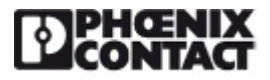

# [Software - IBS CMD SWT G4 UPD - 2721523](https://www.phoenixcontact.com/pi/products/2721523)

Please be informed that the data shown in this PDF Document is generated from our Online Catalog. Please find the complete data in the user's documentation. Our General Terms of Use for Downloads are valid (http://phoenixcontact.com/download)

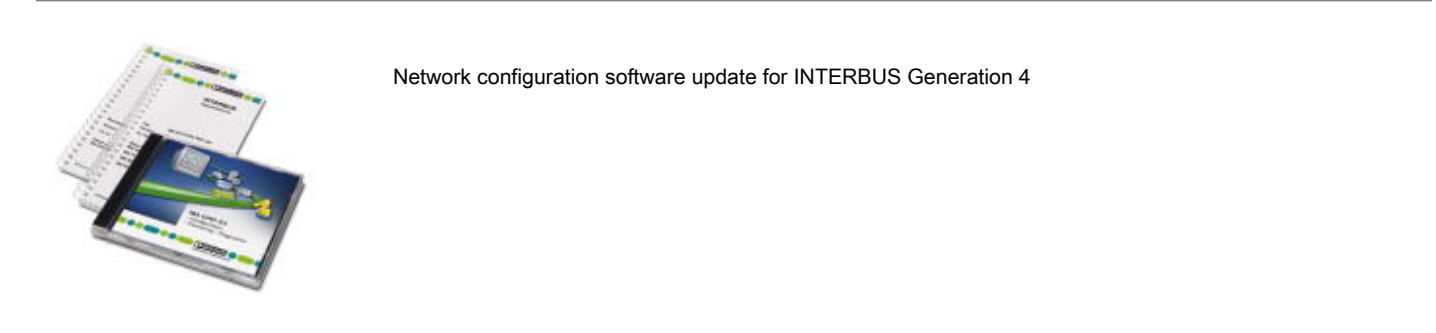

### Product Description

A bus system for open, flexible control architectures must provide the user with a concept for universal and, above all, manufacturer-independent operation and diagnostics of a system, in order to provide the required manufacturer-neutrality. The configuration, startup, and diagnostics software CMD (Configuration Monitoring Diagnostics) was developed for INTERBUS. The key features of this software are the independence from the control system used and the flexibility with regard to program expansions, new functions, and utility programs. The DRIVECOM user group, for example, offers utility programs for parameterizing drives according to the DRIVECOM profile.

In order to meet the requirements of users, we continue to apply our INTERBUS expertise to this software.

#### CMD for all phases:

CMD is a tool that can be used throughout the entire lifecycle of a plant, from planning and configuration, through system startup and operation monitoring, and beyond to diagnostics in the event of maintenance. For the user this eliminates the costs and effort of learning to use several software tools.

The CMD software allows the user to determine the configuration of the INTERBUS system during the configuration phase. The I/O points can be assigned logical addresses or variables, through which the control program will later access the distributed I/Os.

During startup, a function test can be carried out on subsystems using an integrated monitor function.

The diagnostic functions continuously provide detailed information about the bus status, possible error causes, and suggestions on how to remedy them.

CMD for globally established operating systems:

CMD can be run under Windows operating systems for standard PC systems (Windows® NT 4.0 SP6, Windows® 2000, Windows® XP). The familiar interface makes it easy to get started with the software and thereby operate the entire INTERBUS system easily and safely. The CMD G4 software is not released for Windows 7 operating systems and above. However, the follow-up software Config+ also supports current

and future operating systems.

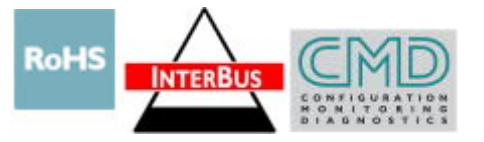

## Key Commercial Data

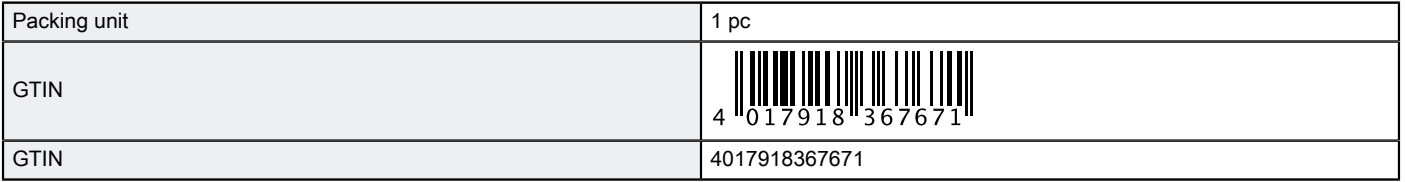

## Technical data

### License information

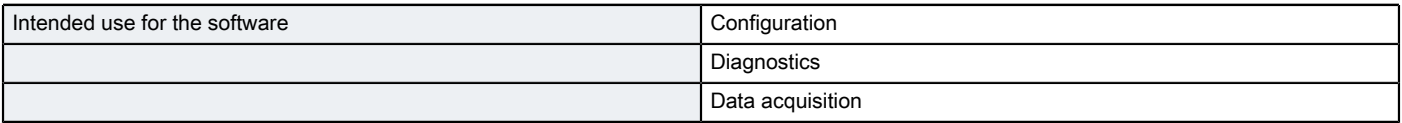

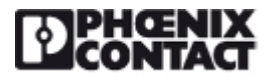

# [Software - IBS CMD SWT G4 UPD - 2721523](https://www.phoenixcontact.com/pi/products/2721523)

## Technical data

### License information

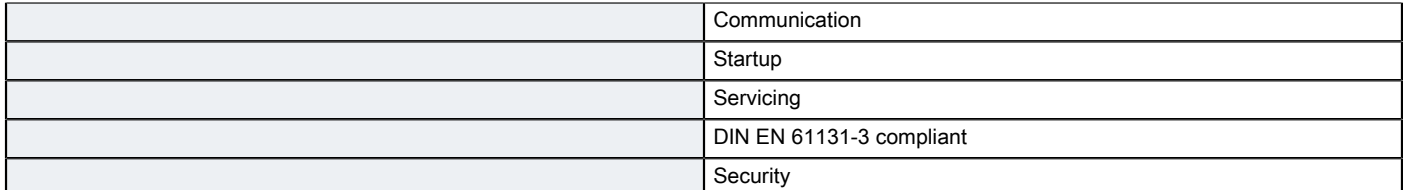

### Functions

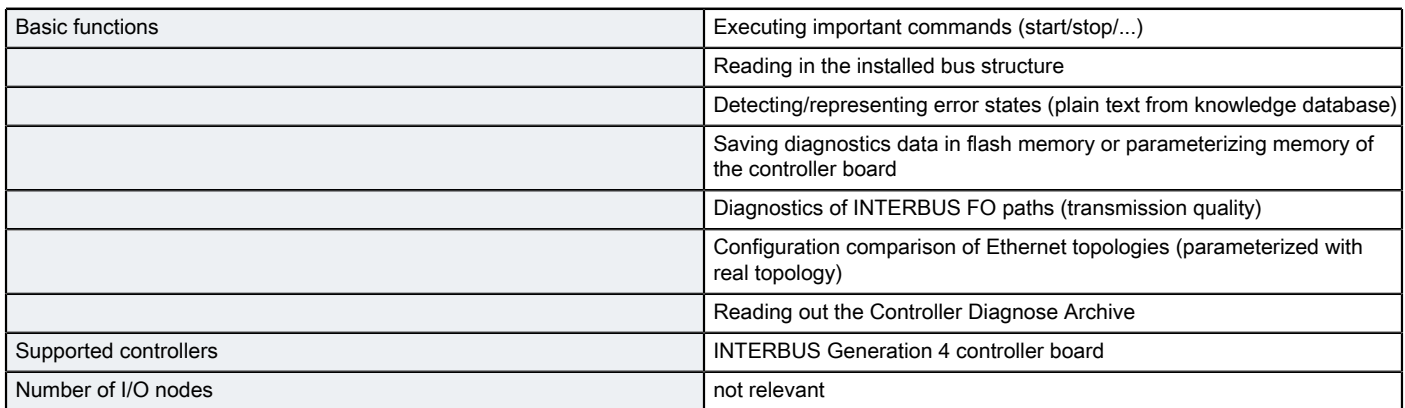

#### Hardware requirements

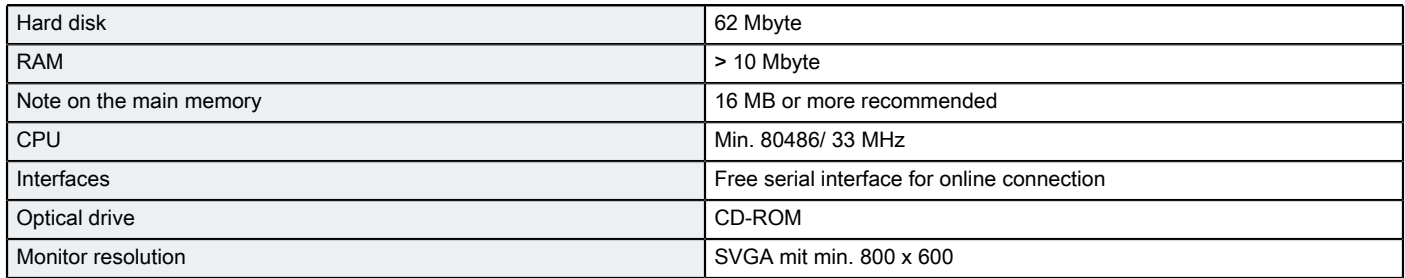

### Software requirements

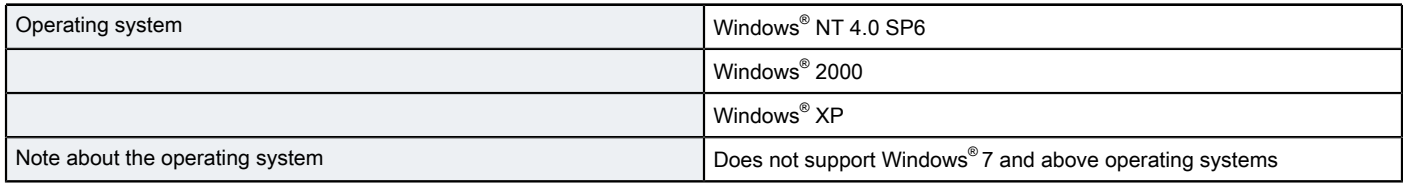

Phoenix Contact 2018 © - all rights reserved http://www.phoenixcontact.com

PHOENIX CONTACT GmbH & Co. KG Flachsmarktstr. 8 32825 Blomberg **Germany** Tel. +49 5235 300 Fax +49 5235 3 41200 http://www.phoenixcontact.com